Le ePortfolio4\* de **l'IUT2 Grenoble Alpes**  avec **KARUTA** : **un outil stratégique pour l'insertion professionnelle** de l'étudiant.

Eric GIRAUDIN - APEREO Europe ESUP Days 2015 - Paris, le 6 février 2015

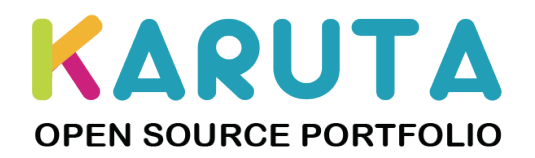

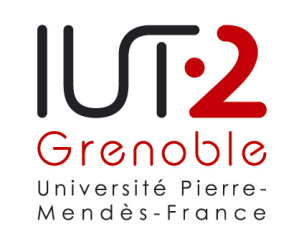

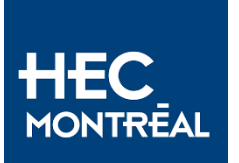

# Contexte de l'IUT2 : la professionnalisation

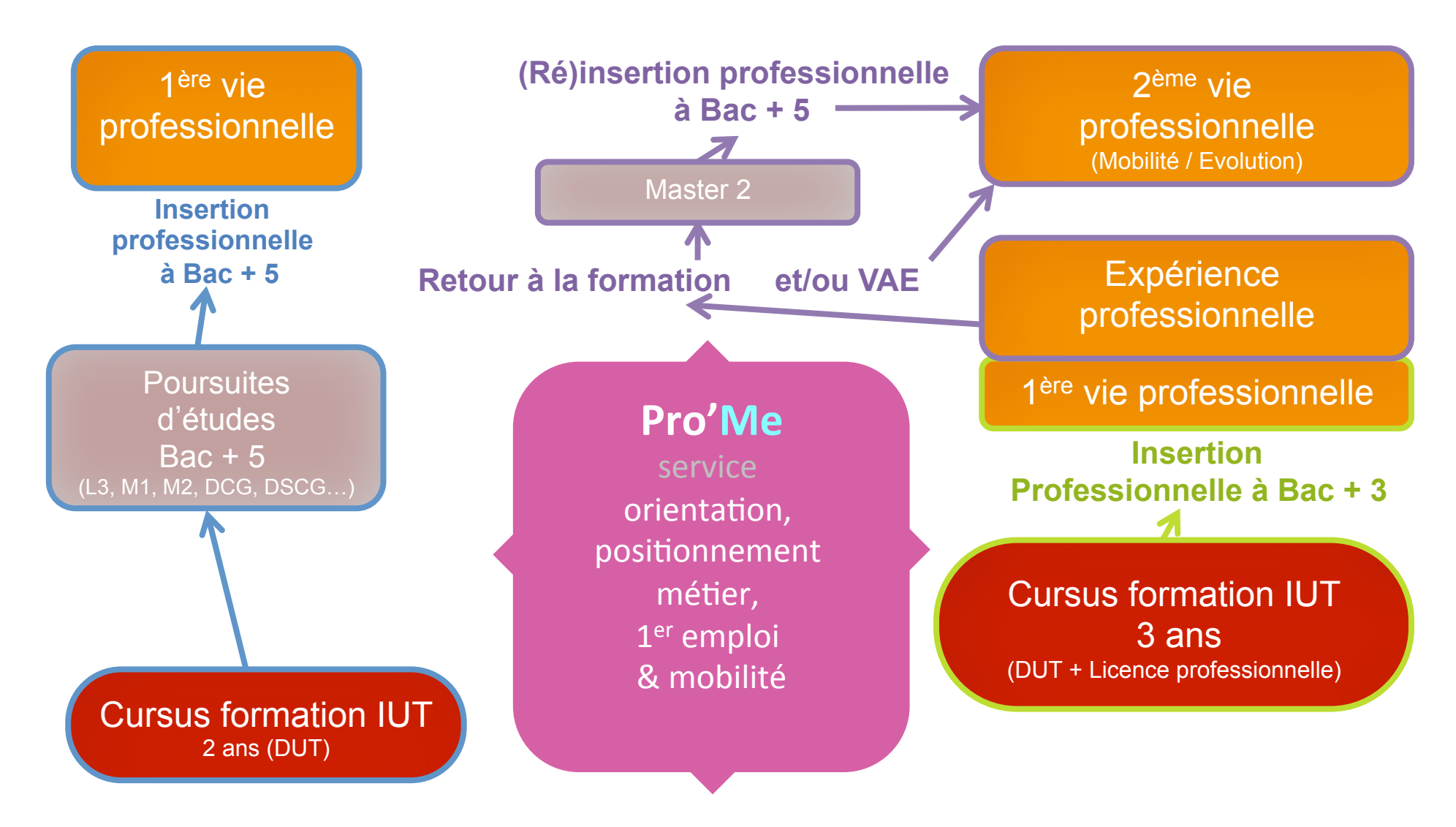

étudiants hors IUT2, salariés, individuels... Lycéens, étudiants IUT2,

# Les Origines du projet

Faciliter l'insertion professionnelle de l'apprenant : le « virage » compétences

- Repérer ce que l'étudiant peut faire. - Exprimer ce qu'il veut faire.

- Faire comprendre aux recruteurs ce qu'il peut leur offrir - Valoriser son profil pour faire la différence

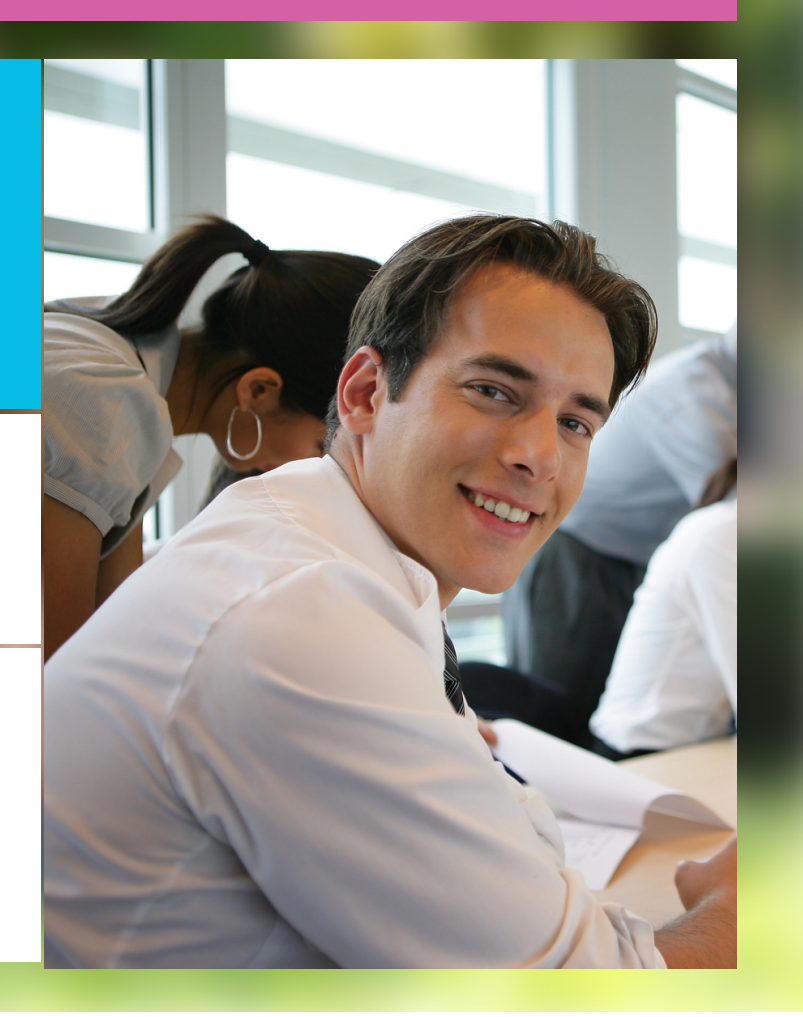

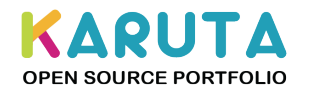

# Créer un outil centré sur l'utilisateur

**2011 Réflexion & codesign**

**12** étudiants **de 9 formations** 

**-** 

**JE.PortFolio** 

**-** 

**Outil unique qui** regroupe les **autres**  applications **pédagogiques!**

**Réseau social Perso & pro!**

**Ajout simple de compétences** à partir d'outils intégrés!

> **Accessible depuis n'importe où!**

KARUTA **OPEN SOURCE PORTFOLIO** 

## Mise en œuvre : le ePortfolio4\* et ses 4 volets

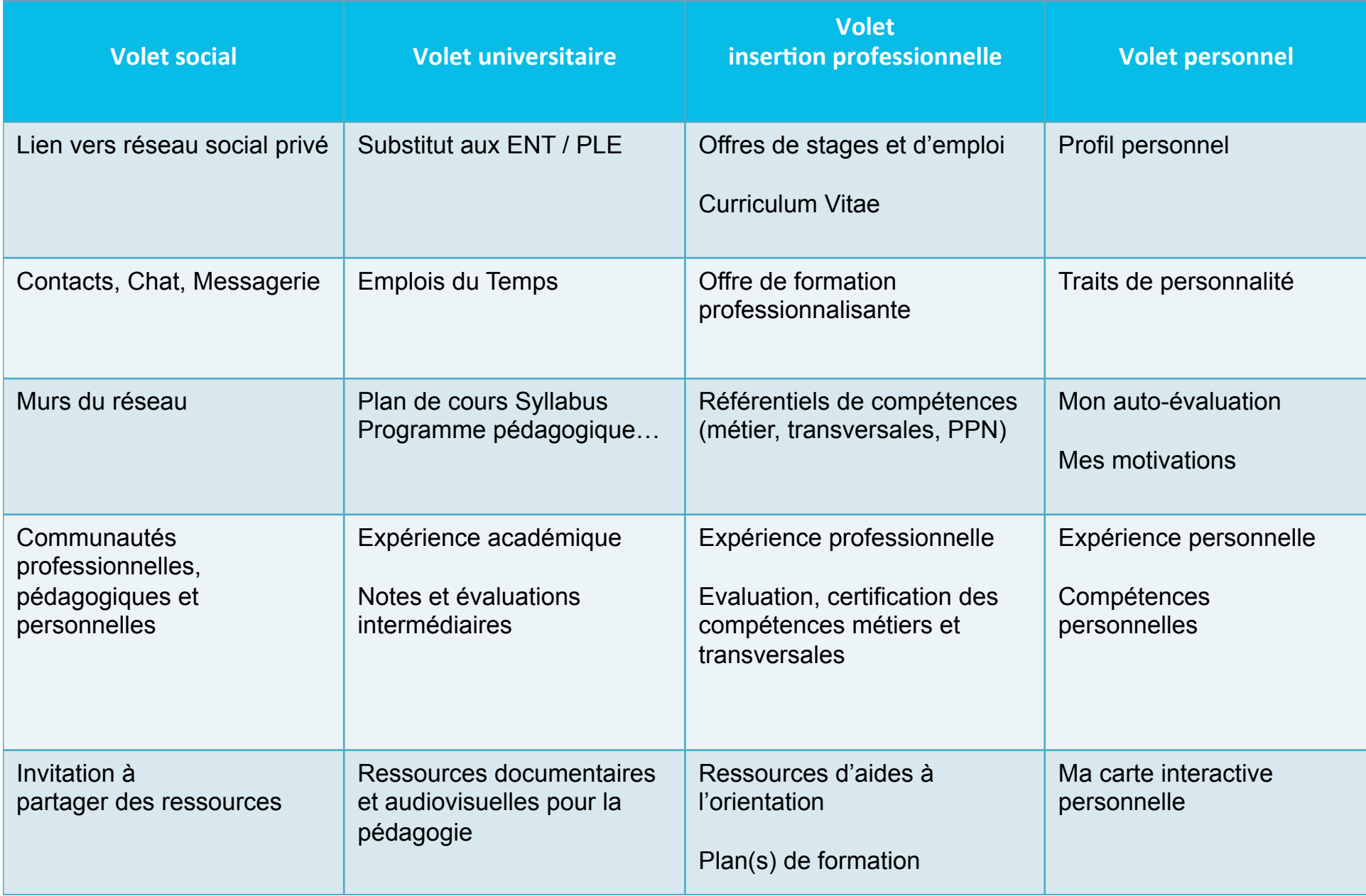

# Comment opérationnaliser le ePortfolio4\* ?

## 2011 analyse de l'existant

aucunes solutions pertinentes pour la professionnalisation

## 2012-2013 IUT<sub>2</sub> G et HEC M

## **Outil WAD**

- Modéliser le ePortfolio4\* et créer une interface d'administration

- Développer une maquette web pour test

2014-2015 IUT2 G. / HEC M. avec KARUTA Opérationnaliser une version pilote look & feel pour les interfaces usagers aux standards actuels du web (XHTML, Bootstrap Twitter, Javascript...)

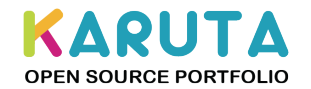

# Des expériences aux compétences

### **EXPERIENCES**

**Formations académiques**

### **Autres formations**

### **Expérience pro**

- Emploi/job
- Alternance
- Stage
- Projet tuteuré

### **Expérience perso.**

**Langues**

Ajout par l'IUT2 Notes / APOGEE ⇔ Compétences PPN 

Repérage/ajout par les référentiels intégrés: PPN, C2i, Europass...

Repérage depuis un outil de Michel AUTHIER Relié au ePortfolio4\*

Saisie guidée depuis des thématiques

# **E-Portfolio**

### **OUTILS DE REPERAGE COMPETENCES**

**Compétences par domaines métiers** 

**Compétences transversales** 

**Autres compétences personnelles**

KAPU **OPEN SOURCE PORTFOLIO** 

# Les étapes du projet à l'IUT2

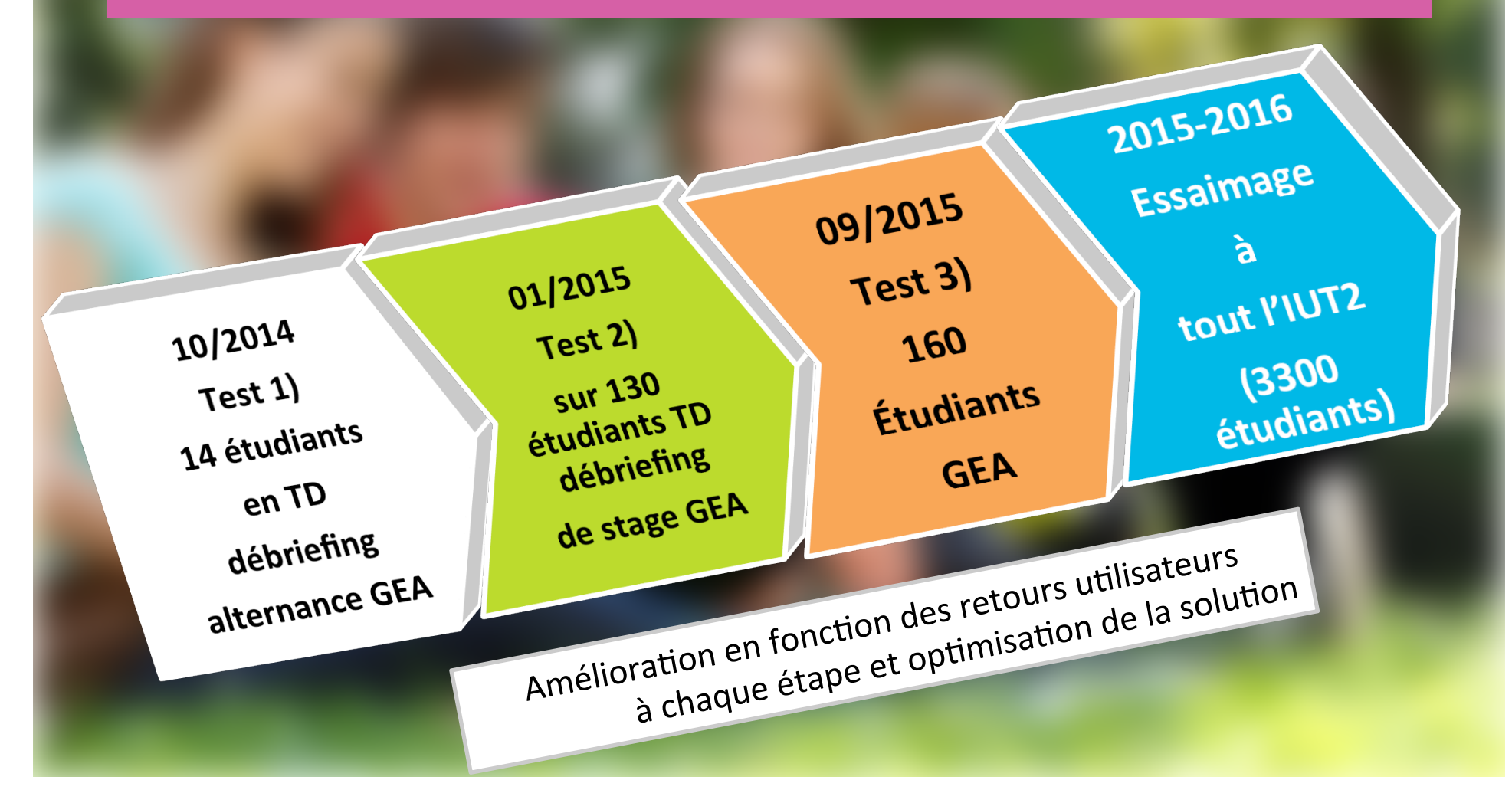

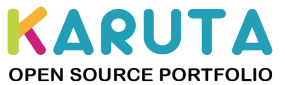

# Étapes 1 Écrire son histoire

## L'étudiant écrit son histoire

Il décrit ses expériences académiques, professionnelles, personnelles, linguistiques...

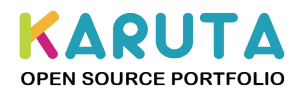

 $\overline{1}$ 

# Étapes 2 Traduire son histoire en compétences

## L'étudiant traduit ses expériences en compétences...

- Il révèle ses compétences grâce à des outils intégrés
- Il s'auto-évalue
- l'IUT2 évalue et certifie une partie de ses compétences
- Le tuteur en entreprise évalue celles du stage
- L'étudiant effectue un test de traits de personnalités

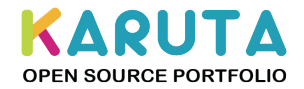

2 

# Étape 3 Faire son bilan de compétences

## L'étudiant effectue son bilan

Le ePortfolio4\* lui propose une bilan à partir de vues de toutes ses compétences qui se regroupent automatiquement :

- Métiers par grands domaines métiers
- Transversales présentées selon 4 types
	- Internationales : langues étrangères et interculturel
	- Numériques (c2i)
	- Génériques
	- $\cdot$  Innovation
- Autres compétences personnelles

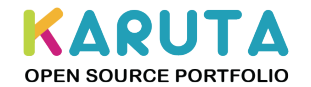

3 

# Étape 4 Valoriser ses compétences

## L'étudiant génère ses CVs

- Le ePortfolio4\* propose une base CV (modèle Europass) générée automatiquement à partir du contenu saisi auparavant dans le portfolio
- L'étudiant décrit la fonction ou le poste ciblé
- Il exporte le CV au format Word pour le finaliser ou l'archive en PDF

A venir : réalisation par l'étudiant d'une carte personnelle interactive qui reliera ses principaux intérêts à ses compétences, réalisations et expériences.

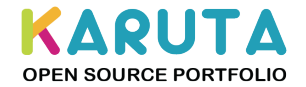

4 

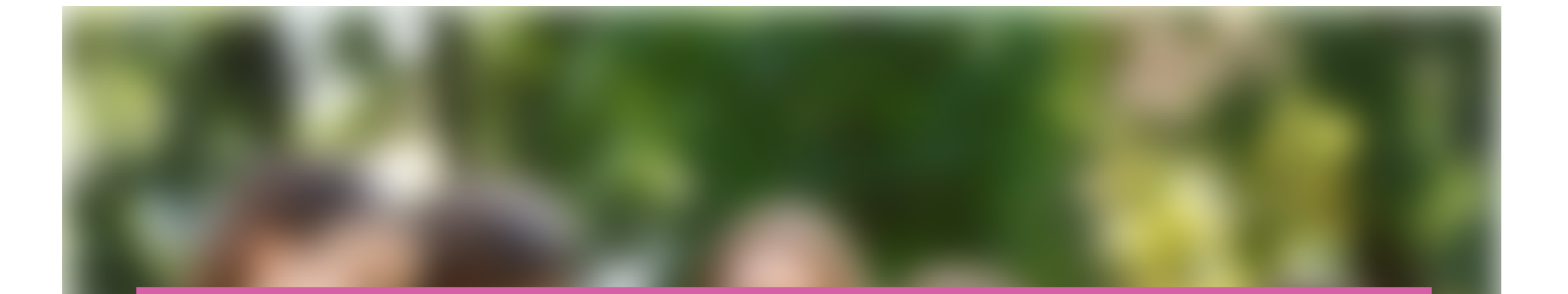

# Quelques écrans du ePortoflio 4\* réalisé avec KARUTA

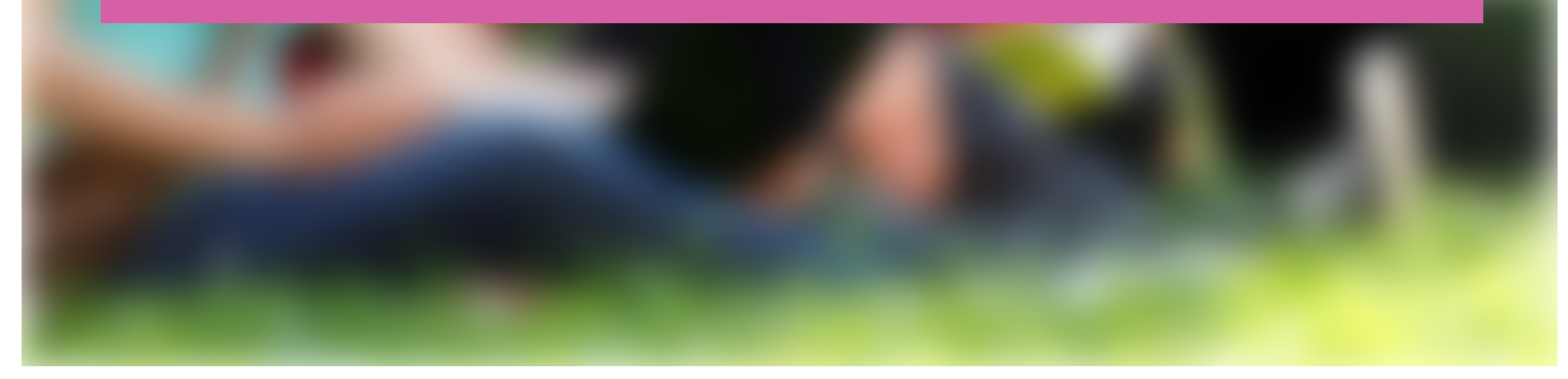

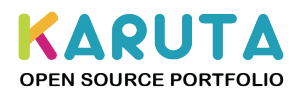

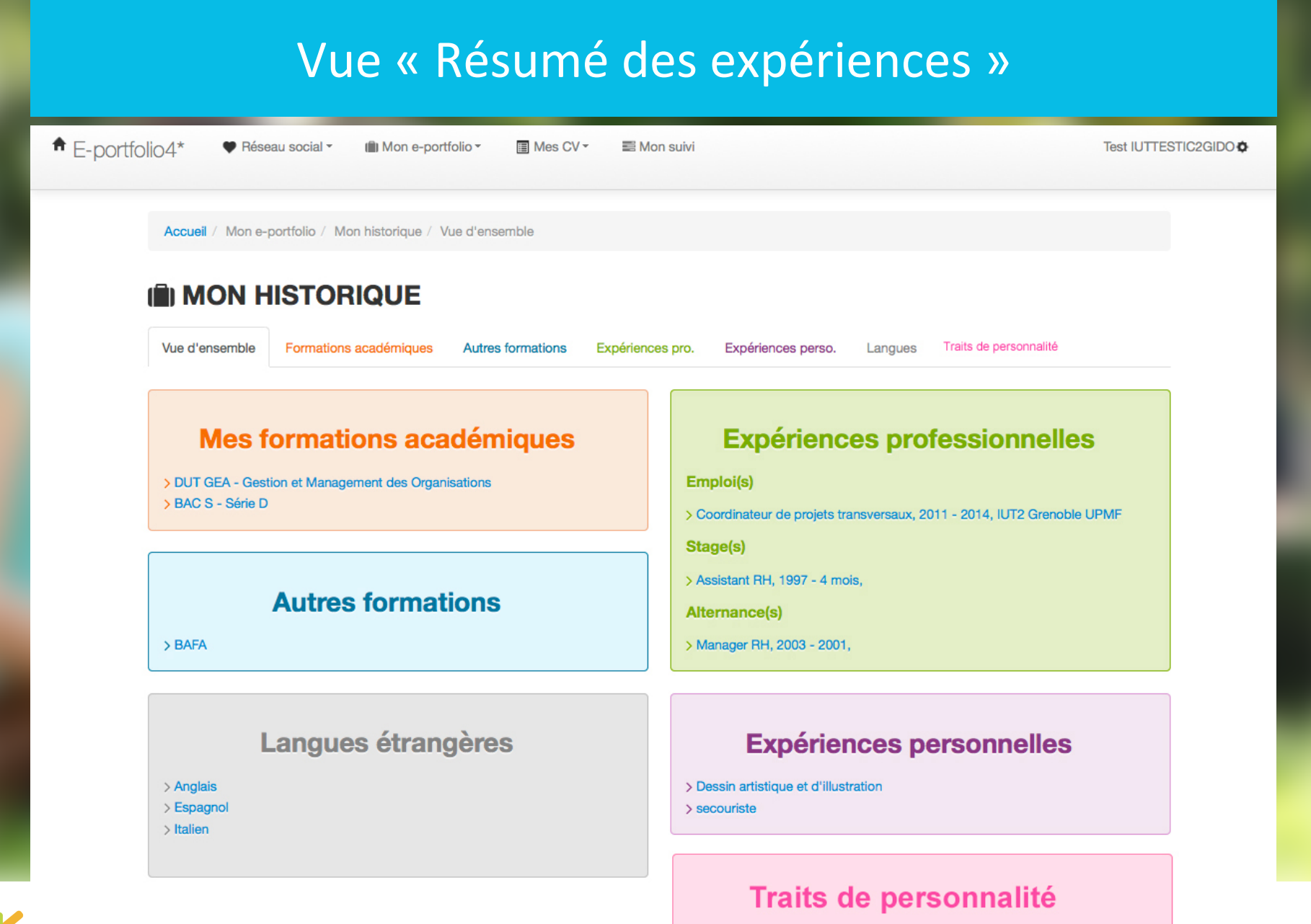

> Vous n'avez pas encore effectué de test de personnalité

# Ajout d'une compétence depuis un programme pédagogique traduit en compétences

Ajouter les compétences sélectionnées

Fermer

### √ Programme pédagogique national du DUT GEA (version 2013)

#### **I Collecte et organisation des donnees de gestion**

- ∩ Ecouter, comprendre les attentes de chacun des acteurs/partenaires de l'organisation
- O Utiliser le vocabulaire technique
- OUtiliser les outils bureautiques
- Organiser la recherche et le traitement de données nécessaires à la gestion
- Recueil et traitement de l'information pour se conformer aux obligations légales et réglementaires
- Identifier et comprendre les environnements économique et juridique de l'organisation et  $\Box$ son fonctionnement
- Elaboration des documents de synthèse destinés aux gestionnaires, décideurs de **U**rorganisation
	- OUtiliser les outils bureautiques
	- Choisir et réaliser des représentations graphiques

#### ∩ Présentation et transmission d'informations

- ∩ Communiquer en utilisant la terminologie de son domaine professionnel
- Utiliser les supports adaptés
- $\Box$  Rendre compte
- Analyse des résultats et des écarts
	- ∩Vérifier la cohérence
	- OUtiliser les outils statistiques

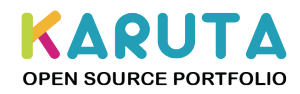

## Après l'ajout de compétences, l'auto-évaluation

### Compétences liées à cette formation

#### Compétences métiers

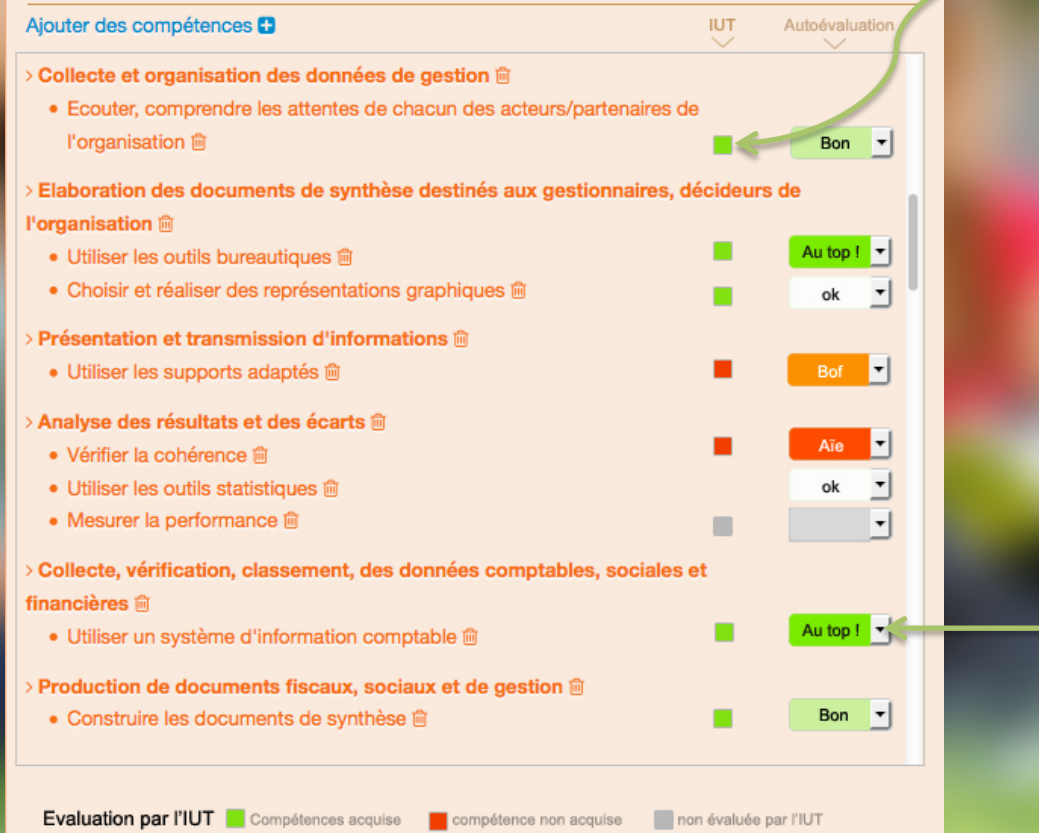

Evaluation, certification de la compétence par l'IUT 

Auto-évaluation par l'étudiant 

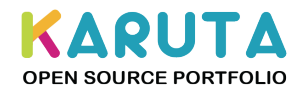

# Les expériences professionnelles

Accueil / Mon e-portfolio / Mon historique / Expériences professionnelles

### **IN MON HISTORIQUE**

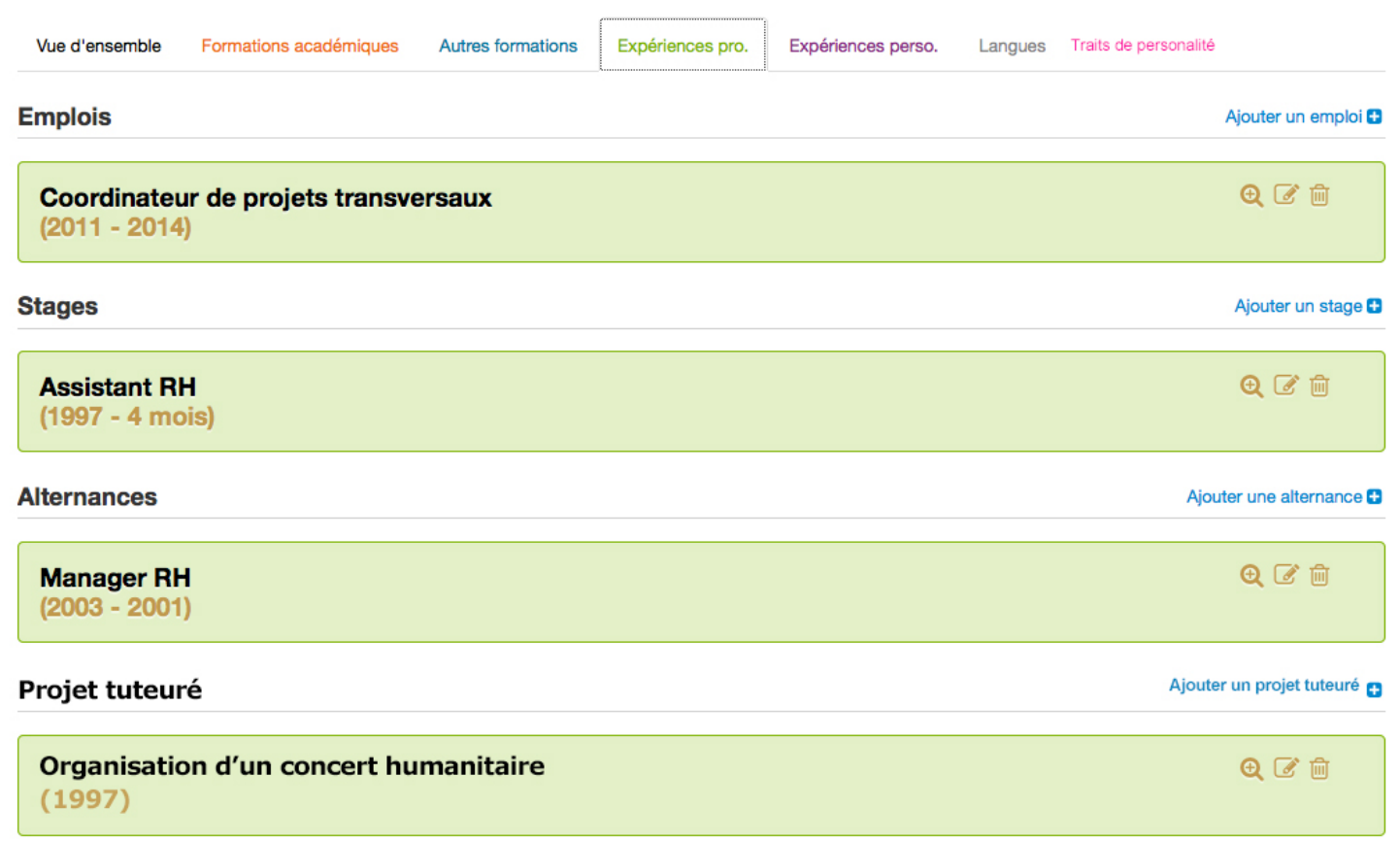

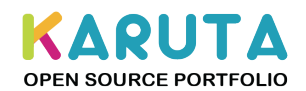

# Expériences pro : le stage

(évaluation par

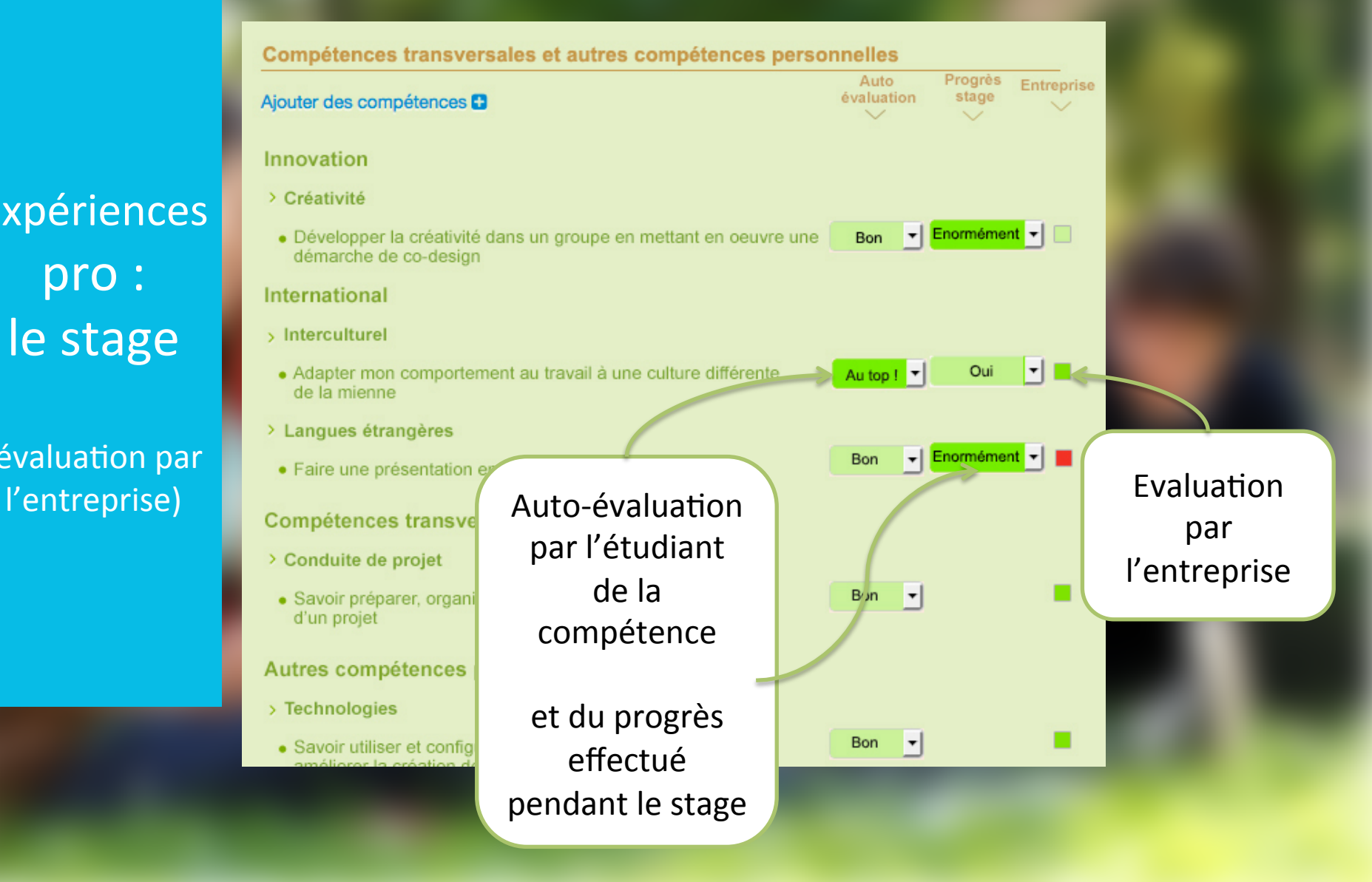

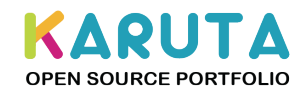

## Le cas des langues (Europass)

Accueil / Mon e-portfolio / Mon historique / Langues

## II MON HISTORIQUE

Formations académiques Autres formations Expériences pro.

Expériences perso.

Langues

**Langues** 

Vue d'ensemble

Ajouter une langue étrangère **C** 

Langue maternelle : FRANÇAIS &

Langue étrangère(s)

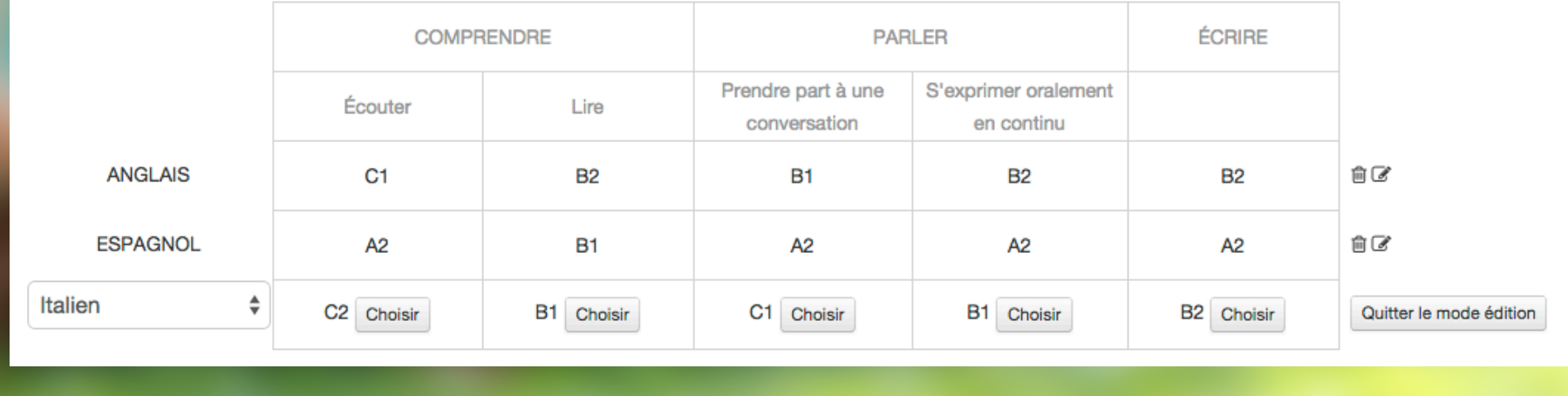

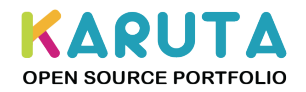

# Le cas des langues (Europass)

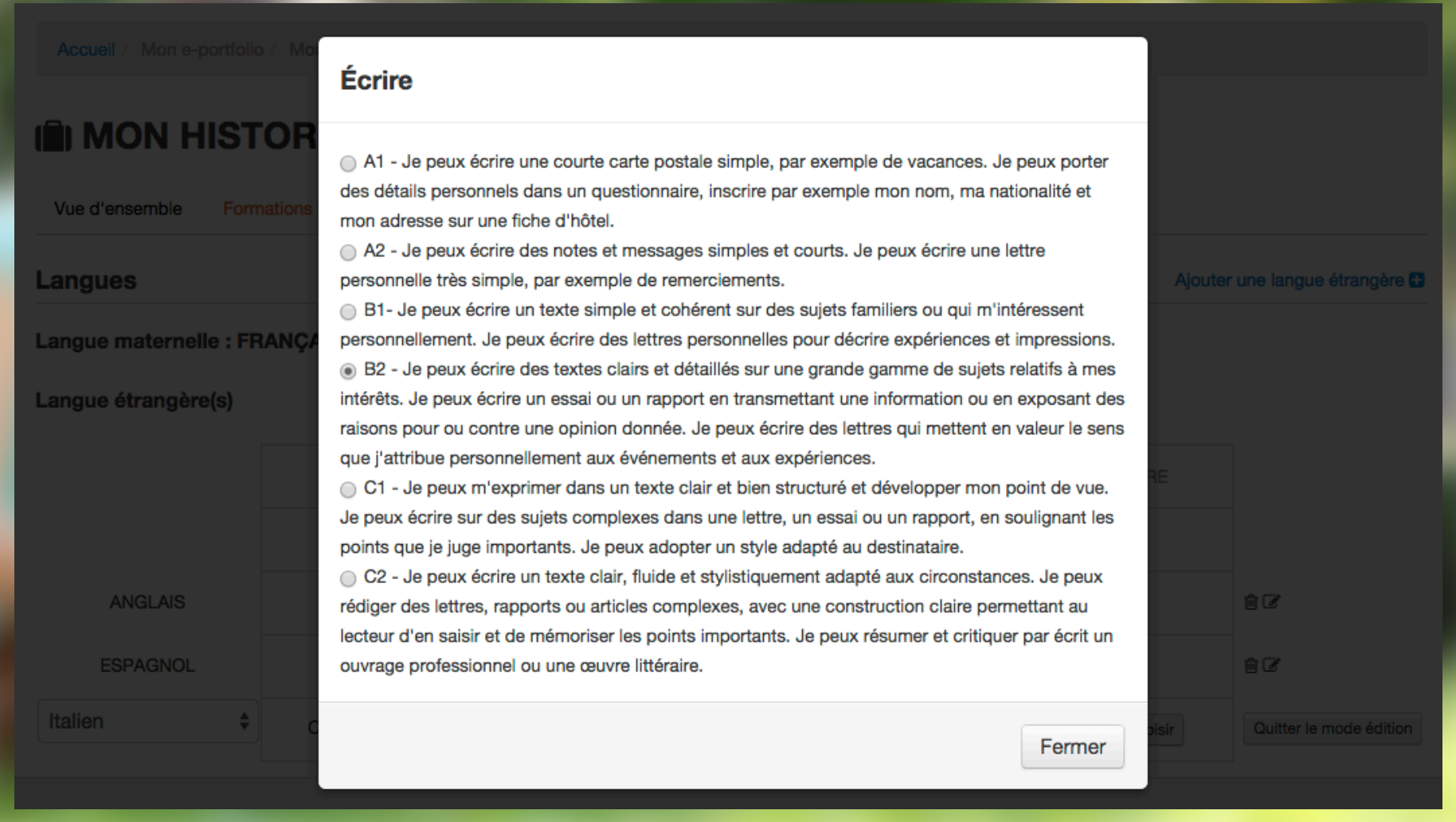

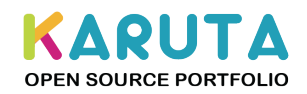

## **MES COMPÉTENCES**

Vue d'ensemble

**Métiers** 

Transversales et de l'innovation

Autres compétences personnelles

Langues Traits de personnalité

Vue : Résumé de la rubrique « Mes compétences»

### **Compétences par grands** domaines métiers Provenant d'un référentiel Métier de la gestion, du management et de la qualité > Analyse des résultats et des écarts (3) @ > Collecte et organisation des données de gestion (1) @ > Collecte, vérification, classement, des données comptables, sociales et financières (1) <sup>®</sup> > Elaboration des documents de synthèse destinés aux gestionnaires, décideurs de l'organisation (2) ® > Gestion du processus de production des biens et services (2) @ > Production de documents fiscaux, sociaux et de gestion (1) @

> Présentation et transmission d'informations (1) @

Métiers de la Finance et de la Comptabilité

### **Compétences transversales**

Innovation

> Créativité (1) ®

#### Internaltional

> Langues étrangères (3) @

> Interculturel (5)  $\odot$ 

Numériques (C2i)

> Produire, traiter, exploiter et diffuser des documents numériques (4) @

Autres Compétences transversales

> Conduite de projet (1) @

### Autres compétences personnelle

> Arts, Design, Cultures (1) @

> Sport, Bien-être, Santé (2) ®

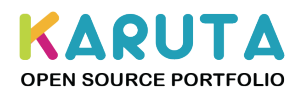

### Métier de la gestion, du management et de la qualité

### Analyse des résultats et des écarts (3)

> Mesurer la performance Q

Portion de vue onglet « Compétences métiers »

- Diplôme : ¥. **DUT GEA**
- Stage: ¥ **Assistant RH**
- Expérience personnelle : ¥ Dessin artistique et d'illustration
- > Utiliser les outils statistiques @
- > Vérifier la cohérence @

Un clic sur une compétence affiche la ou les expériences qui ont permis de l'obtenir

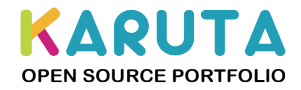

#### Mes traits de personnalités

Les réponses du test de personnalité sont confidentielles. Elles sont encryptées grâce à une clé que vous êtres seul à connaître. Cette clé n'est pas mémorisée dans le sy chaque fois que vous voudrez accéder au test ou aux résultats du test. Si vous oubliez votre clé, vous devrez en saisir une nouvelle et recommencer le test.

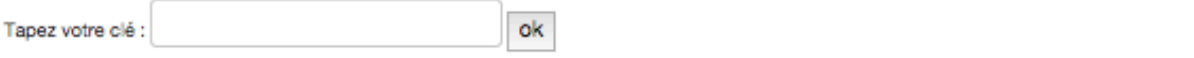

#### Ouverture d'esprit

Qualifie l'attitude d'une personne faisant preuve d'une grande tolérance, manifestant de l'intérêt, de la curiosité et de la compréhension pour les idées qui différent en partie.

 $8.0/10$ 

#### **Ethnocentrisme**

Tendance à privilégier les normes et valeurs de sa propre société pour analyser les autres sociétés.

#### Stabilité émotionnelle

Capacité de l'individu a être au plus juste de lui même (ses émotions, ses sensations, ses motivations et les fluctuations de ces états) et à rester présent face aux différents évènements (ou responsabilités) prévus ou imprévus qu'il va vivre.

 $0.6/10$ 

6.3/10

## $6.8/10$

#### Capacité à Communiquer

Cette capacité est axée sur la mobilisation des informations et des ressources permettant de s'exprimer à l'aide de divers types de langages, en tenant compte du contexte.

## Empathie

Un curseur indique à

l'étudiant sa situation

par rapport à un trait de

personnalité

L'empathie consiste à saisir avec autant d'exactitude q internes et les composantes émotionnelles d'une autre comme si l'on était cette autre personne.

 $7.6/$ 

 $7.1/$ 

d'un comportem

ns simples.

## Confiance en soi

Évaluation réaliste et ponctuelle qu'on a les ressources situation particulière.

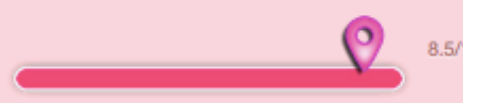

**KARUTA OPEN SOURCE PORTFOLIO** 

Étape 3

Vue

« Bilan de

personnalité »

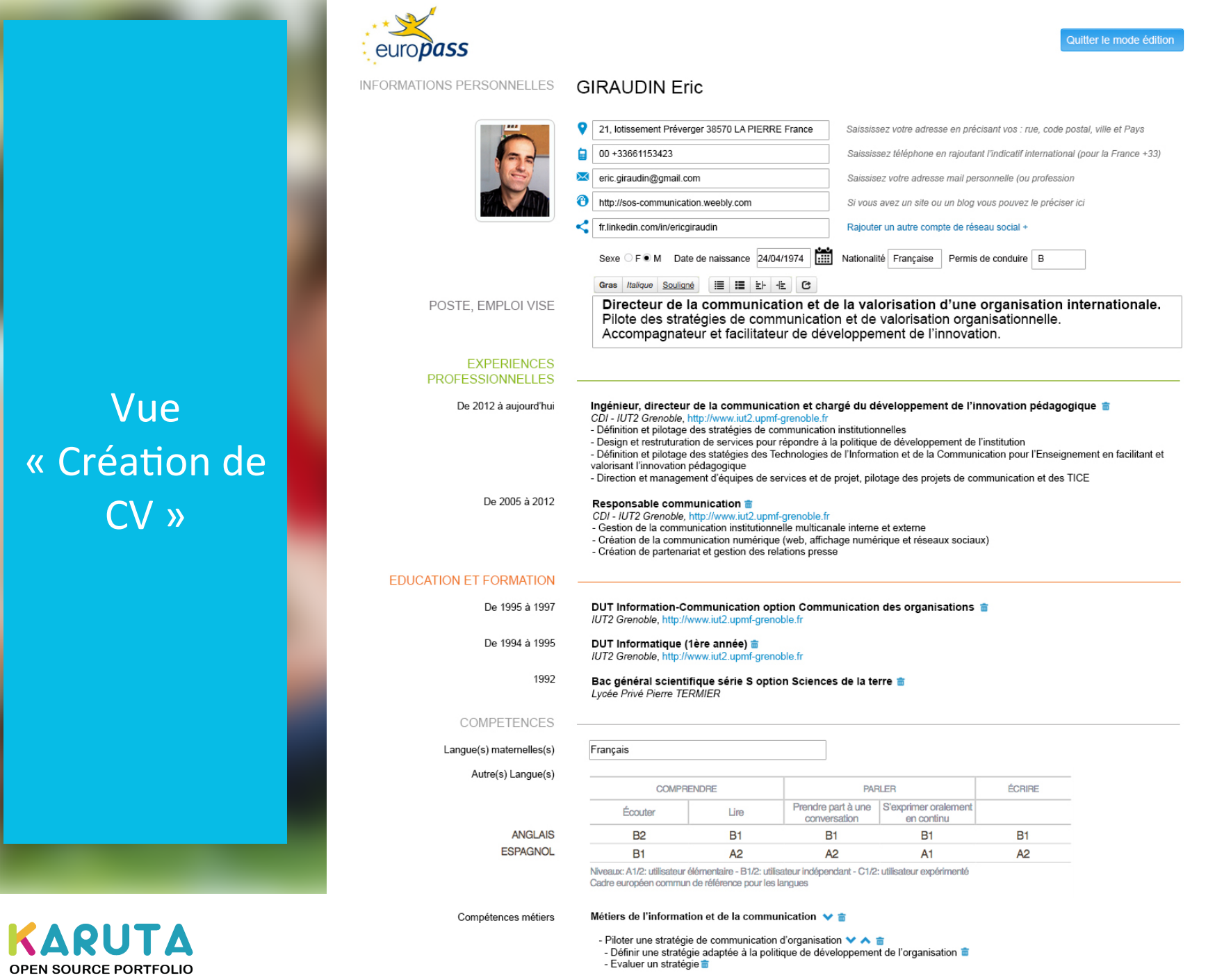

- Gestion de projet de communication  $\vee \wedge \overline{\bullet}$ <br>- Définit les mourans et reseaurance humaines nous monor à hien un projet  $\Rightarrow$ 

# Suivi et animation du réseau : formulaire de demandes de retours

#### Accueil / Mon suivi

### $\equiv$  MON SUIVI

Votre superviseur est précisé ci-dessous. Vous pouvez lui envoyer une demande de feedbackconcernant votre activité sur votre e-portfolio ou vos CV. L'historique de vos demandes / réponses s'affiche dans la colonne de droite. Merci de ne pas envoyer de nouvelle demande tant qu'une demande en cours n'apas recu de réponse.

#### **Mon superviseur**

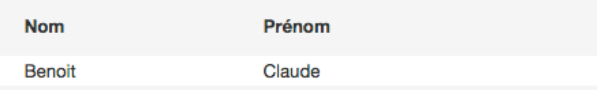

#### Demande de feedback

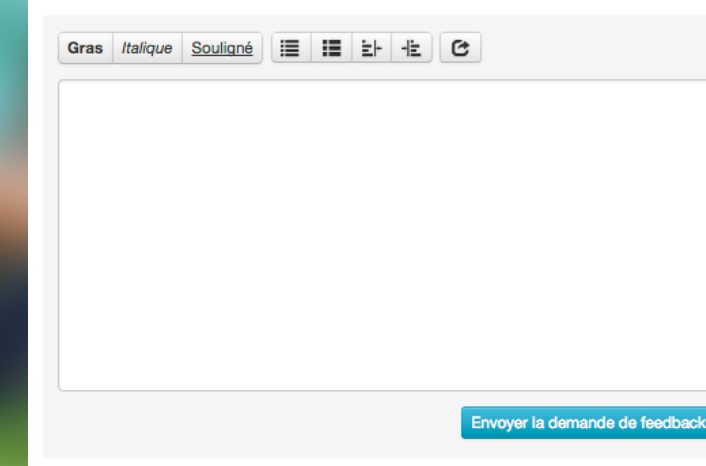

### **KARUTA OPEN SOURCE PORTFOLIO**

Karuta : FPortfolio de IUT2 Grenoble

#### Mes demandes de feedback

Envoyée le 9/10/2014 Je viens de décrire mon stage et rajouter les compétences est-ce que vous pouvez me faire un retour. Réponse le 9/10/2014 C'est null Envoyée le 28/10/2014 Je viens mon publier mon CV. Retour svp sous peine d'un clown! Merci. Eric G. Réponse le 28/10/2014 Bravo mais non merci pour le clown. Claude B.

# Suivi et animation du ePortfolio: réseau social interne (ELGG)

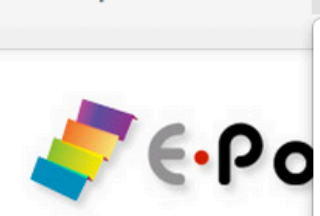

 $A$  E-portfolio4\*

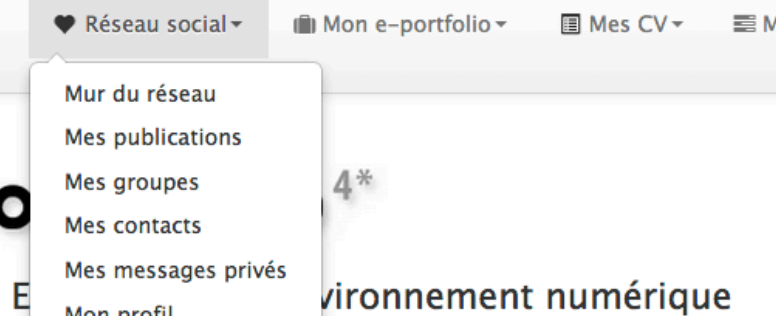

**Bienvenue dans** de professionnalisation de rapprehant pour repérer ses compétences, suivre leur évolution et les valoriser.

a posté sur son mur il y a 3 mois

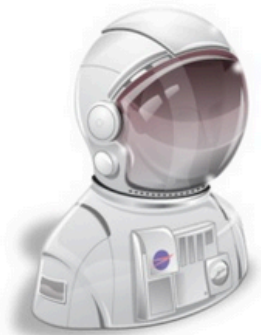

Bonjour,

**Test IUTTESTIC2GIDO** 

Hiiii

**IUTTESTIC2GIDO** Je suis Charlie

 $|a|$ 

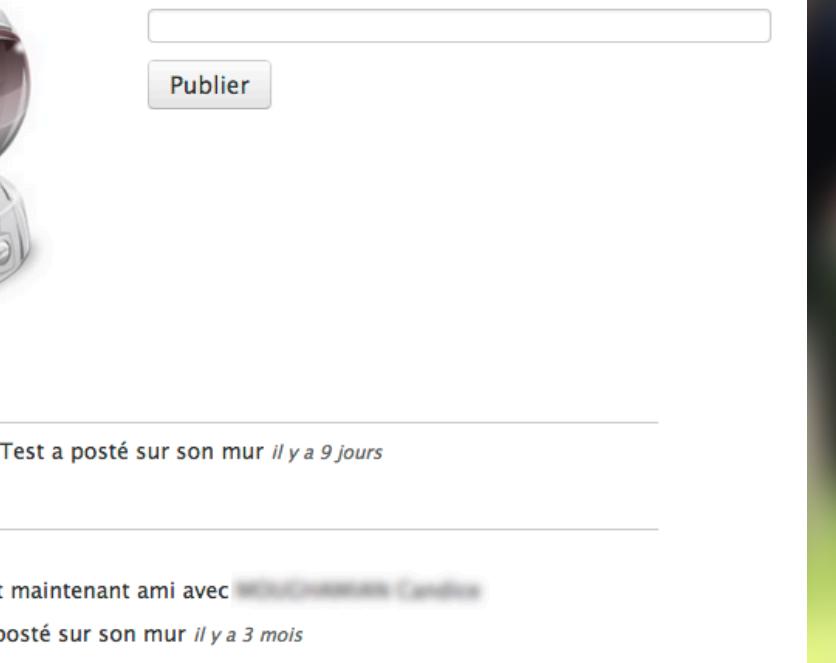

O Quelque chose à publier sur le réseau social interne ?

KARUTA **OPEN SOURCE PORTFOLIO** 

## Merci pour votre attention!

# Suivez-nous :

## www.apereo.org/content/karuta English Google+ page : KARUTA ePortfolio French Google+ page : KARUTA Francophone

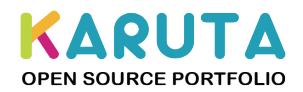